# **Kratak Pregled Python 3.6**

Prirodno-matematički fakultet Kragujevac

> *FILIP POPOVIĆ 89/2016* Januar 2019.

## Sadržaj

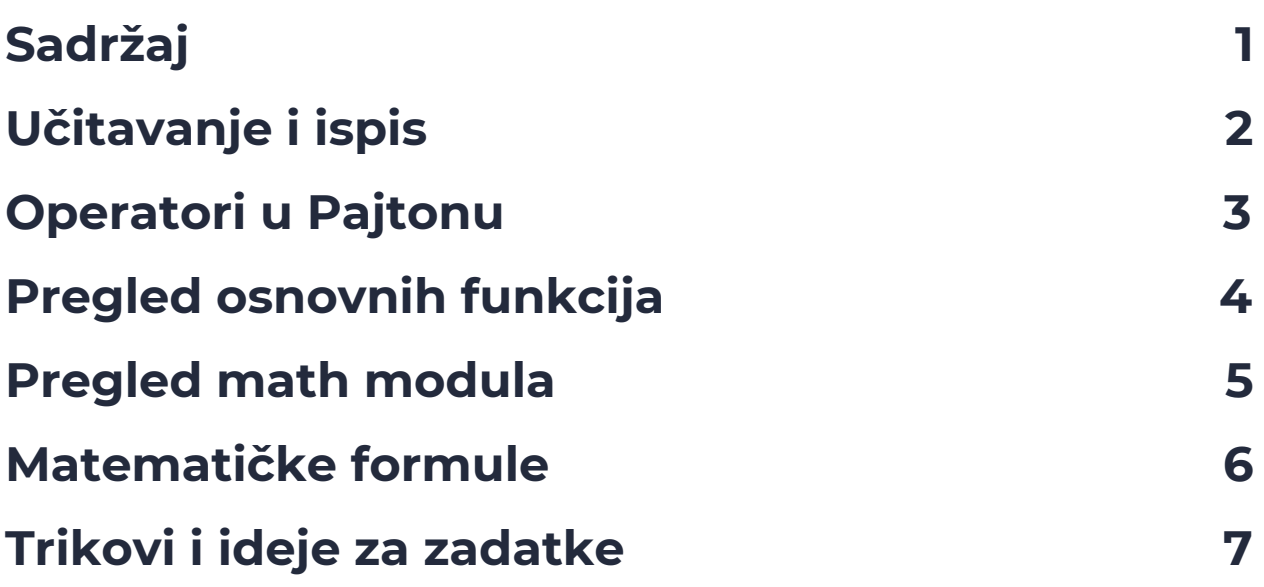

### <span id="page-2-0"></span>Učitavanje i ispis

### **Učitavanje brojeva**:

ceo\_broj = int(input()) - učitavanje celog broja realan\_broj = float(input()) - učitavanje realnog (decimalnog) broja drugi\_ceo\_broj = int(input("Uneti ceo broj: ")) - učitavanje sa komentarom

### **Ispis brojeva i stringova (reči/tekstova)**:

print("Ispis teksta.") - ispis teksta

print(ceo\_broj) - ispis celog broja

print("Ovo je realan broj:", realan\_broj) - ispis teksta a zatim realnog broja sa razmakom

print(ceo\_broj, realan\_broj, drugi\_ceo\_broj) - ispis redom prvog celog broja, realnog broja i zatim drugog celog broja sa razmacima između

print(ceo\_broj, realan\_broj, drugi\_ceo\_broj, sep="!") - ispis redom prvog celog broja, realnog broja i zatim drugog celog broja sa uzvičnicima između

print(ceo\_broj, realan\_broj, drugi\_ceo\_broj, sep="//") - ispis redom prvog celog broja, realnog broja i zatim drugog celog broja sa duplim kosim crtama između

print(ceo\_broj, end=" ") - ispis celog broja i razmaka na kraju ispisa, umesto prelaska u novi red

print(realan\_broj, end="!\n") - ispis realnog broja, a zatim uzvičnika pre prelaska u novi red

### **Specijalni karakteri**:

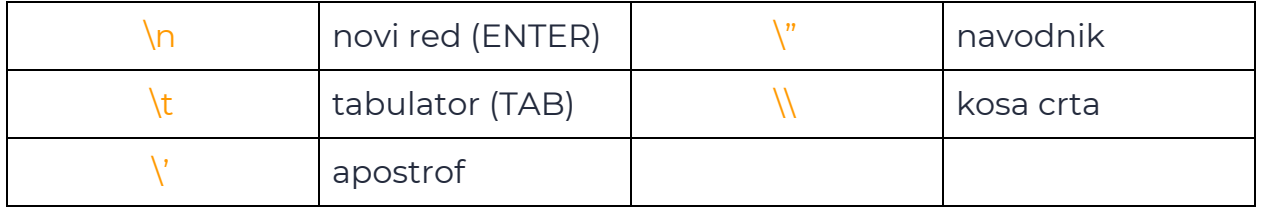

### <span id="page-3-0"></span>Operatori u Pajtonu

#### **Operatori nad brojevima**:

prvi\_broj = drugi\_broj - operator dodele prvi\_broj + drugi\_broj - operator sabiranja prvi\_broj - drugi\_broj - operator oduzimanja prvi\_broj \* drugi\_broj - operator mnozenja prvi\_broj / drugi\_broj - operator realnog deljenja prvi\_broj \*\* drugi\_broj - operator stepenovanja prvi\_broj % drugi\_broj - operator modularnog deljenja (ostatka pri deljenju) prvi\_broj // drugi\_broj - operator celobrojnog deljenja

### **Operatori nad stringovima (rečima/tekstovima)**:

prvi\_string = drugi\_string = "Zdravo" - dupla dodela prvi\_string + drugi\_string - operator sabiranja stringova prvi\_string \* prvi\_broj - operator umnožavanja stringova

### **Relacioni operatori (nad brojevima)**:

Relacioni i logički operatori uvek vraćaju konstantne boolean(Bulove) vrednosti *True* ili *False*. prvi\_broj == drugi\_broj - operator jednakosti prvi\_broj != drugi\_broj - operator razlike prvi\_broj > drugi\_broj - operator veće od prvi\_broj < drugi\_broj - operator manje od prvi\_broj >= drugi\_broj - operator veće od ili jednako prvi\_broj <= drugi\_broj - operator manje od ili jednako

### **Logički operatori (nad iskazima)**:

prvi\_iskaz and drugi\_iskaz - operator "i" koji vraća *True* samo ako su oba iskaza *True*. U suprotnom vraća *False* prvi\_iskaz or drugi\_iskaz - operator "ili" koji vraća *True* ako je bar jedan od iskaza *True*. U suprotnom vraća *False*. not prvi\_iskaz - negira iskaz, odnosno vraća iskaz suprotne vrednosti

### <span id="page-4-0"></span>Pregled osnovnih funkcija

### **Unos i ispis**:

input() - unosi vrednosti sa standardnog ulaza print() - ispisuje vrednosti

### **Maksimum i minimum**:

max(a, b, c) - nalazi najveću vrednost medju prosleđenim min(a, b, c) - nalazi najmanju vrednost među prosleđenim

### **Zaokrugljivanje**:

round(a) - zaokružuje broj a na sebi odgovarajući ceo broj

### **Kastovanje**:

int(a) - pretvara vrednost a u ceo broj float(a) - pretvara vrednost a u realan broj str(a) - pretvara vrednost a u string

### <span id="page-5-0"></span>Pregled math modula

### **Uključivanje modula (biblioteke)**:

import math - uključuje math modul za korišćenje

#### **Matematičke konstante**:

math.pi - konstanta π = 3.14159... math.e - konstanta e =2.71828...

### **Neke od matematičkih funkcija**:

math.ceil(a) - nalazi prvi veći ceo broj od a math.floor(a) - nalazi prvi manji ceo broj od a math.pow(a, b) - a se stepenuje brojem b math.sqrt(a) - kvadratni koren iz a math.copysign(a, b) - vraća broj vrednosti broja a, a znaka broja b math.factorial(n) - vraća faktorijel broja n, n! = 1 \* 2 \* 3 \* … \* (n-1) \* n math.degrees(alfa) - pretvara ugao alfa u stepene math.radians(alfa) - pretvara ugao alfa u radijane math.hypot(a, b) - određuje vrednost dužine hipotenuze čije su stranice dužine a i b.

### <span id="page-6-0"></span>Matematičke formule

#### **Suma prvih k brojeva**:

 $S = 1 + 2 + 3 + ... + (k-1) + k$  $S = k(k+1)/2$ 

#### **Faktorijel**:

 $ln = 1 * 2 * 3 * ... * (n-1) * n$ Specijalno, !0 = 1

### **Zbir unutrašnjih uglova n-togougla**:

 $S_n = (n-2) * 180$ 

### **Zbir spoljašnjih uglova n-togougla**:

S= 360

### **Broj dijagonala n-togougla**:

 $D = n(n-3)/2$ 

#### **Pitagorina teorema**:

 $c^2 = a^2 + b^2$ 

#### **Obim figura**:

- $\bullet$  Pravougaonika:  $2^*a + 2^*b$
- Kvadrata: 4\*a
- Kruga: 2rπ
- Jednakostraničnog trougla: 3\*a
- $\bullet$  Jednakokrakog trougla: a + 2\*b
- Nejednakostraničnog trougla: a + b + c

#### **Površina figura**:

- Pravougaonika: a \* b
- Kvadrata: a \* a
- $\bullet$  Kruga:  $r^2$ π
- Jednakostraničnog trougla: a <sup>2</sup>√3/3

### <span id="page-7-0"></span>Grananja (if, else, elif)

### **Ako <uslov> onda <korak>**:

if uslov:

… # korak

…

### **Ako <uslov> onda <korak1> u suprotnom <korak2>**:

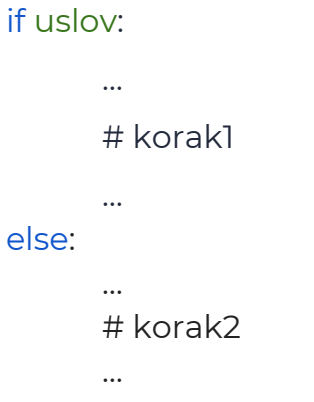

### **Ako <uslov1> onda <korak1> u suprotnom ako <uslov2> onda <korak2> u suprotnom <korak3>**:

if uslov1:

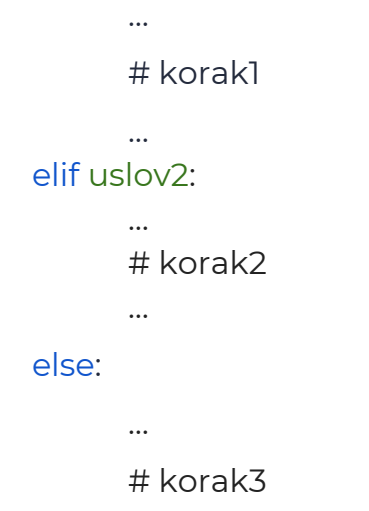

### Trikovi i ideje za zadatke

**Bez grananja za negativne brojeve vratiti 0, u suprotnom vratiti broj:**

max(broj, 0)

### **Nalaženje srednjeg od 3 broja:**

sred = br1 + br2 + br3 - max(br1, br2, br3) - min(br1, br2, br3)

### **Zamena vrednosti bez korišćenja pomoćnih promenljiva:**

 $l. a, b = b, a$ II.  $b = a + b$  $a = b - a$  $b = b - a$ 

### **Promena znaka broja:**

broj = -1 \* broj